## The City of Fort Worth **BUILDABLE LANDS INVENTORY:** Where to Start Digging

*2024 NCTCOG Regional GIS Conference (May)*

**Korrie Becht | Luis Vazquez | Cauner McDonald**

### **Agenda**

#### **Background**

#### □ GIS Workflow

- Input Datasets
- Vacant Land Analysis
- Underutilized Land Analysis
- □ Draft Results

#### □ Next Steps

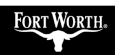

### **Project Goal**

Identify *undeveloped* or *underutilized* land by analyzing and mapping key land use factors in GIS, **to support Fort Worth growth in a strategic manner through data-driven decisions.**

## **Why Use Buildable Lands Inventory?**

- 1. Highlights existing **undeveloped** or **underutilized** land at the parcel level
- 2. Identifies where municipalities can optimize **infrastructure investments** by focusing growth in strategic locations
- 3. Allows more **cost-effective** allocation of resources and delivery of services

### **Estimated Population**

**Fort Worth ranks… 1st in growth rate\* 13th in population 17th in density\***

**\*of the top 20 cities by population**

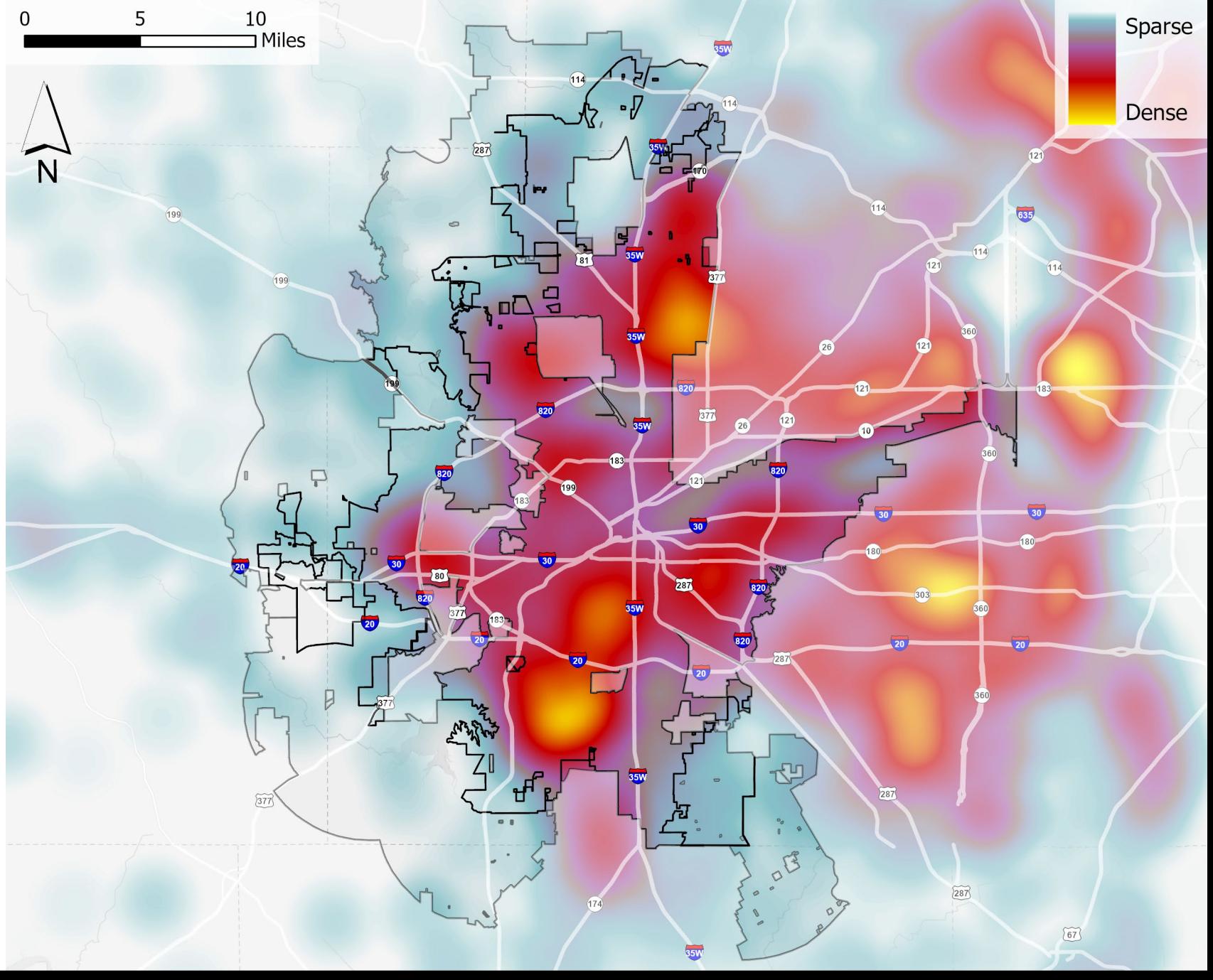

*Source: U.S. Census Bureau, 2022*

### **Projected Population**

**1,206,000 people by 2045\***

**20.7% growth in less than 25yrs**

**How do we plan for this growth?**

*\* = NCTCOG, 2022 Source: U.S. Census Bureau, 2022*

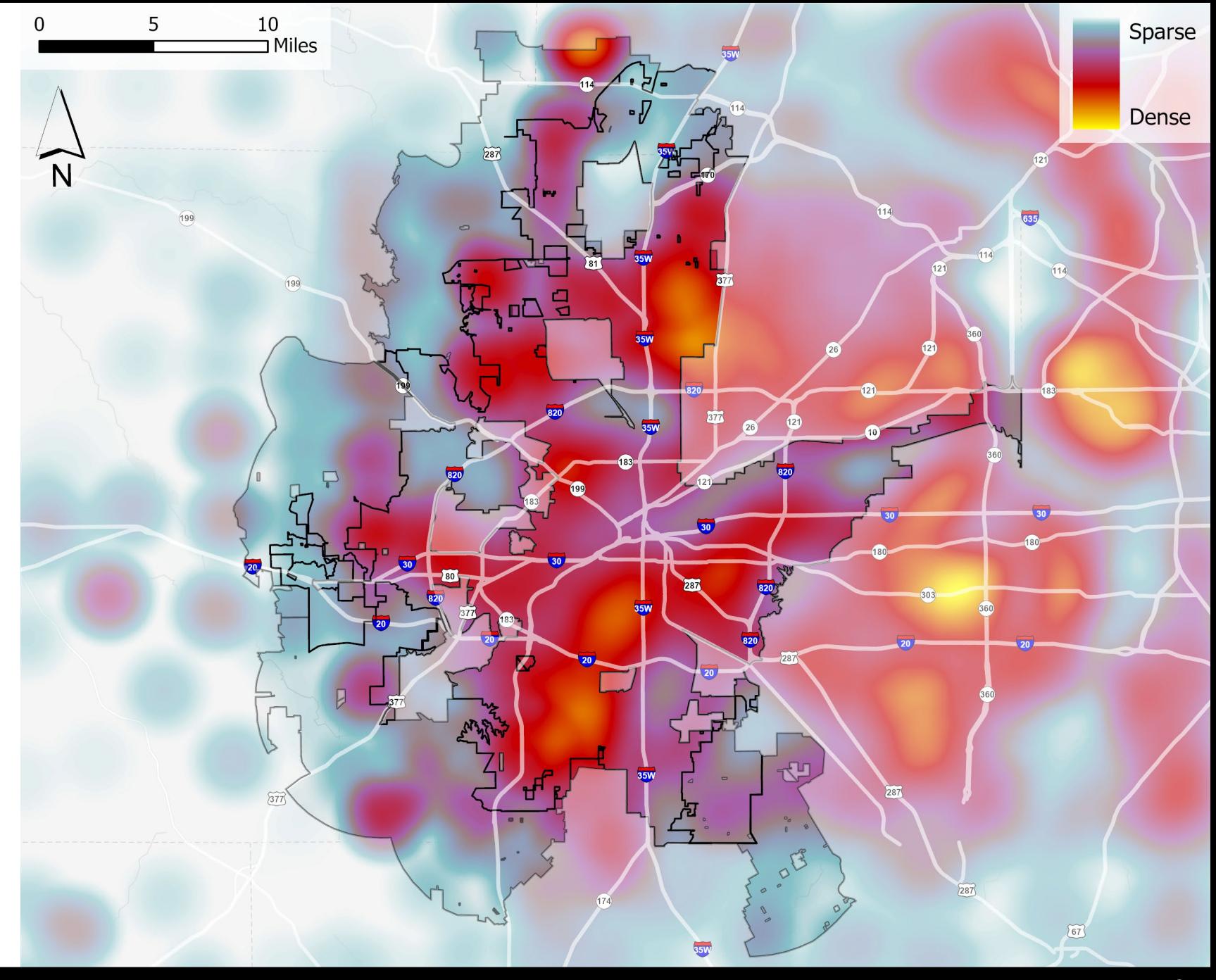

#### **Land Suitable for Re-Development or New Development**

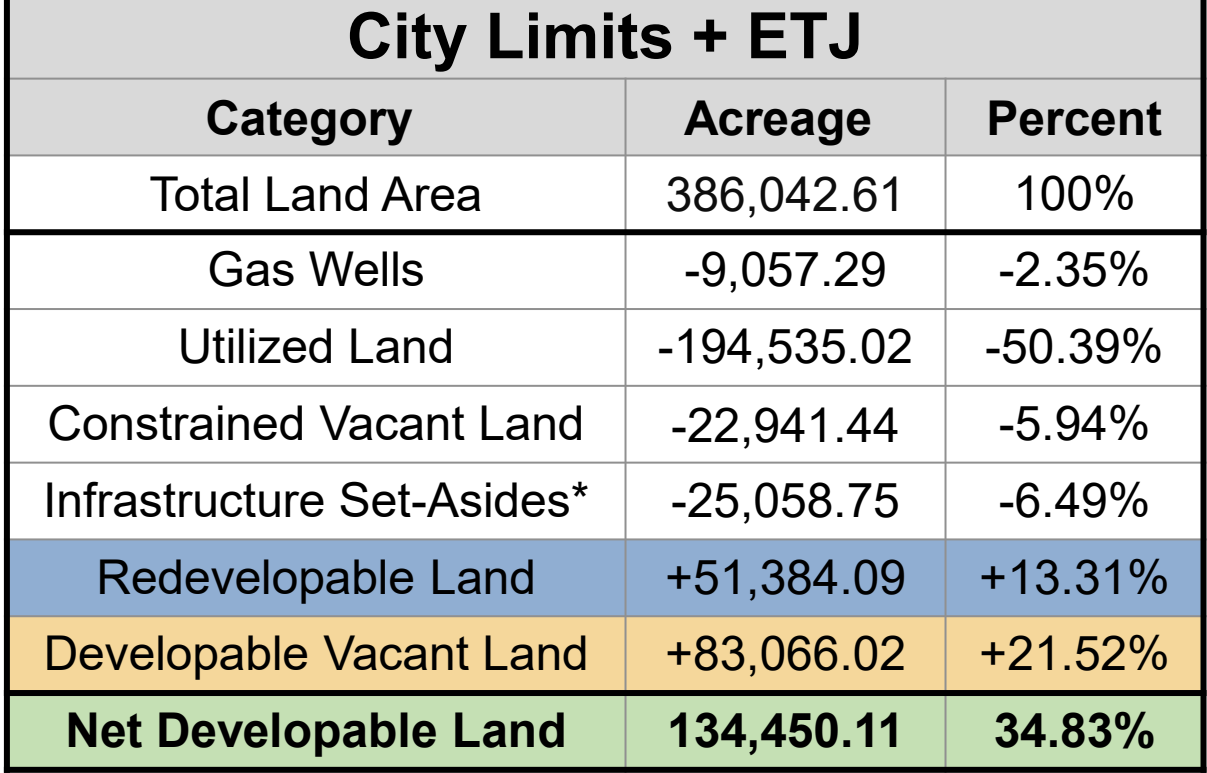

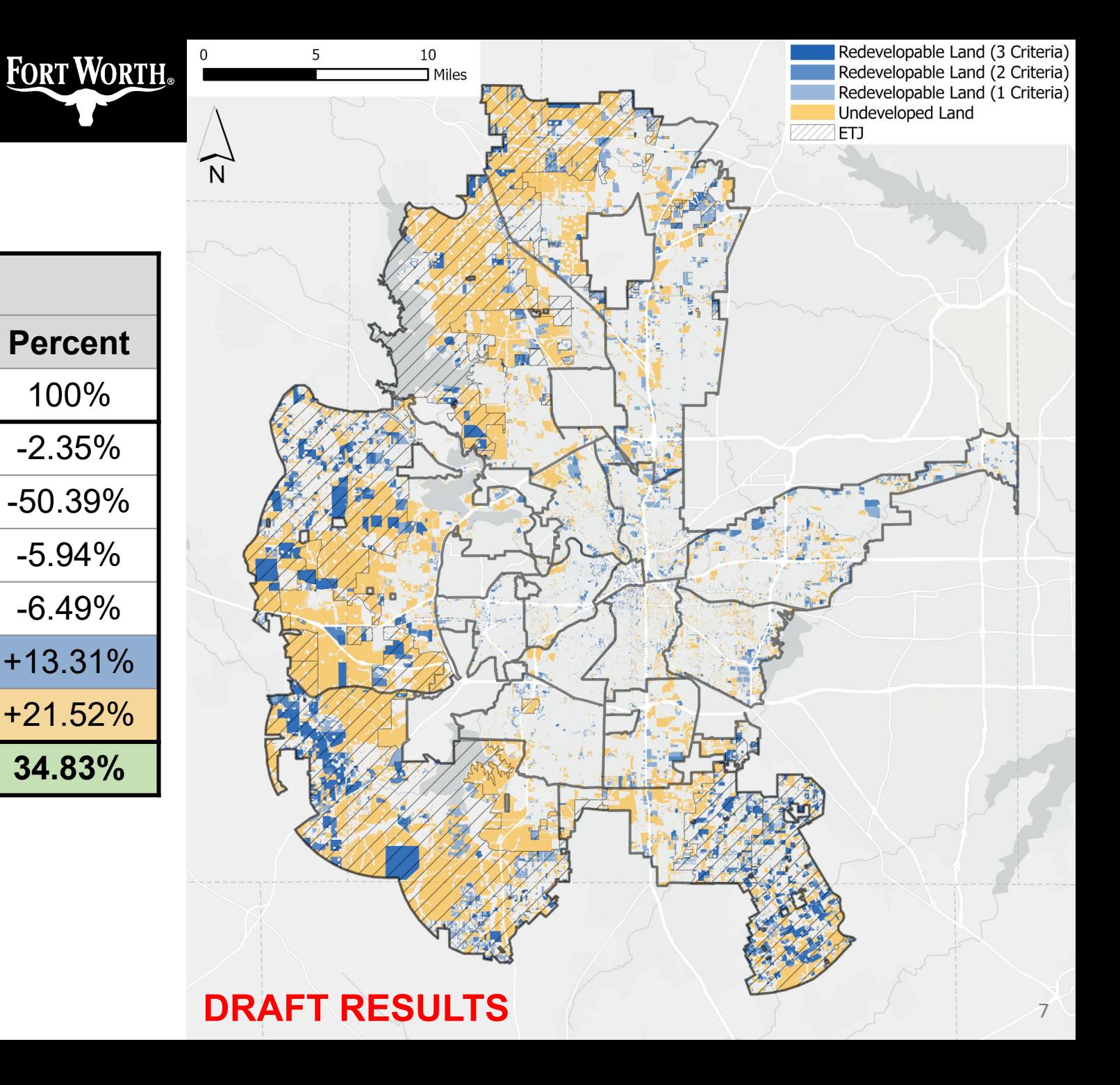

### **Agenda**

#### □ Background

#### **GIS Workflow**

- Input Datasets
- Vacant Land Analysis
- Underutilized Land Analysis

#### □ Draft Results

#### □ Next Steps

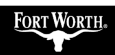

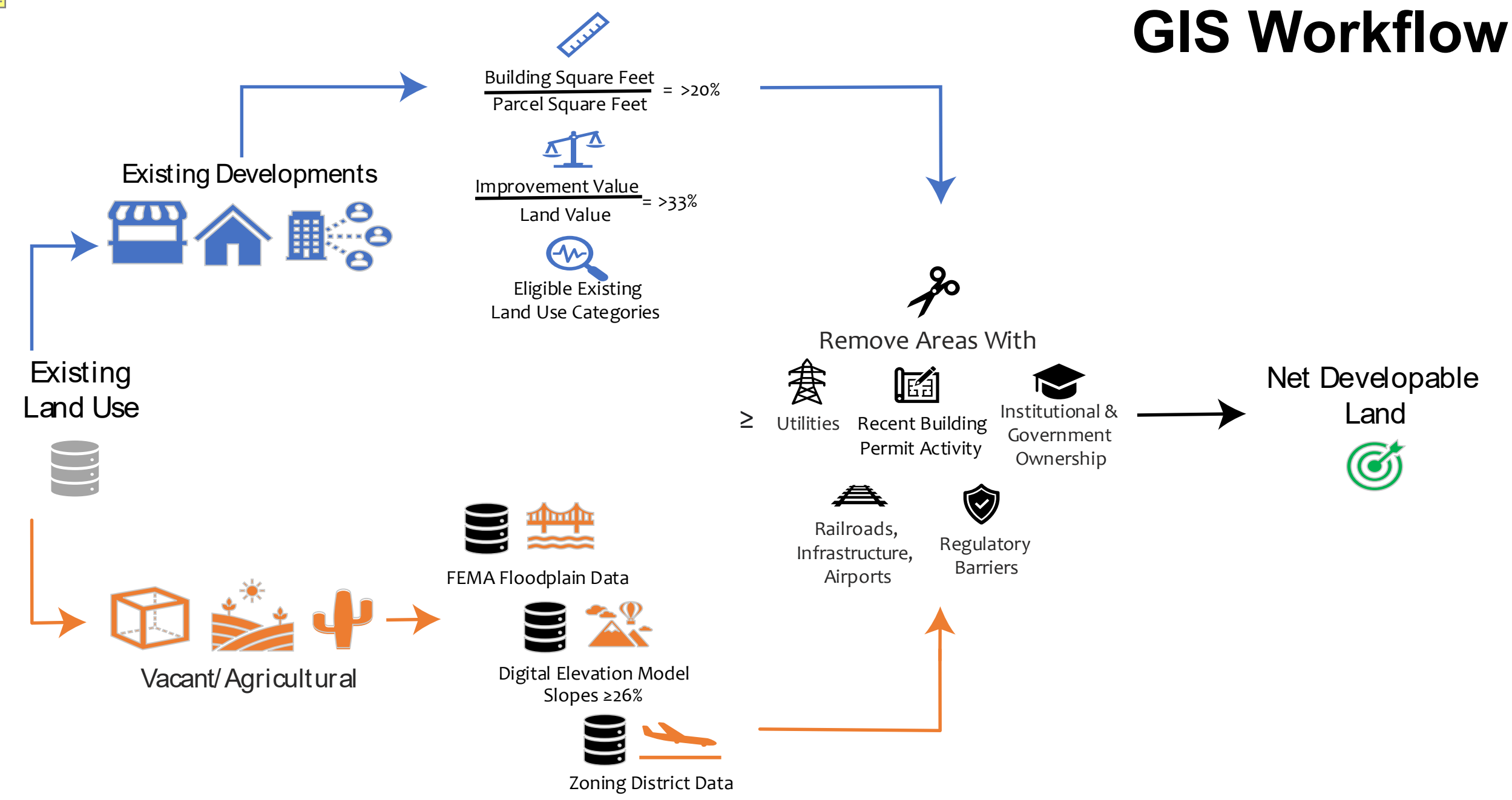

Airport Overlay Districts

#### **Foundational Input Datasets:**

#### $\checkmark$  Existing Land Use

#### $\checkmark$  Neighboring County Parcel Data

 $\checkmark$  Digital Elevation Model

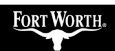

### **Existing Land Use (ELU) Designations: 2023**

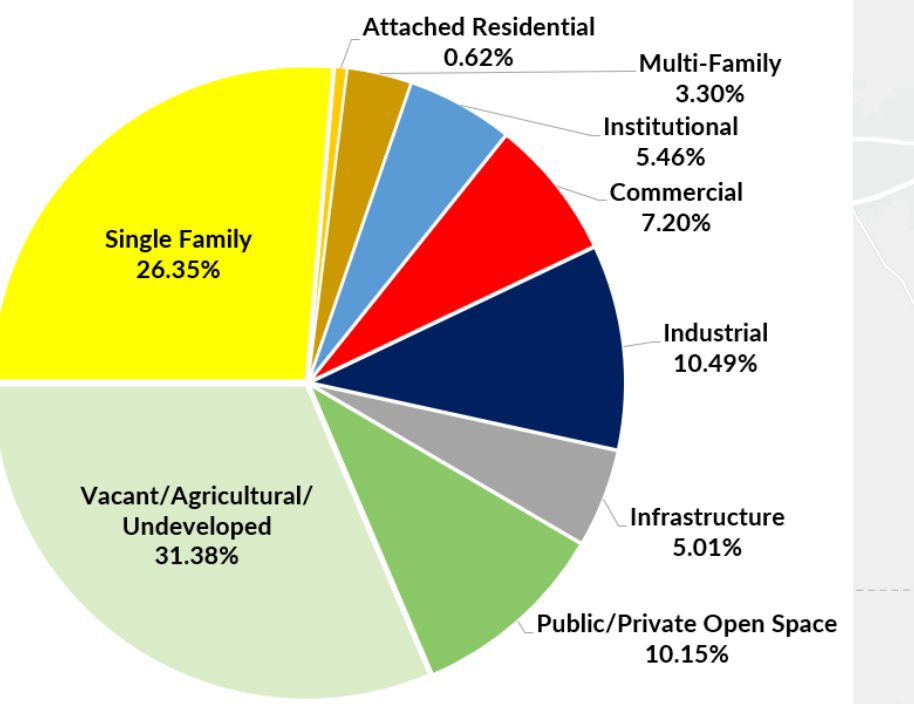

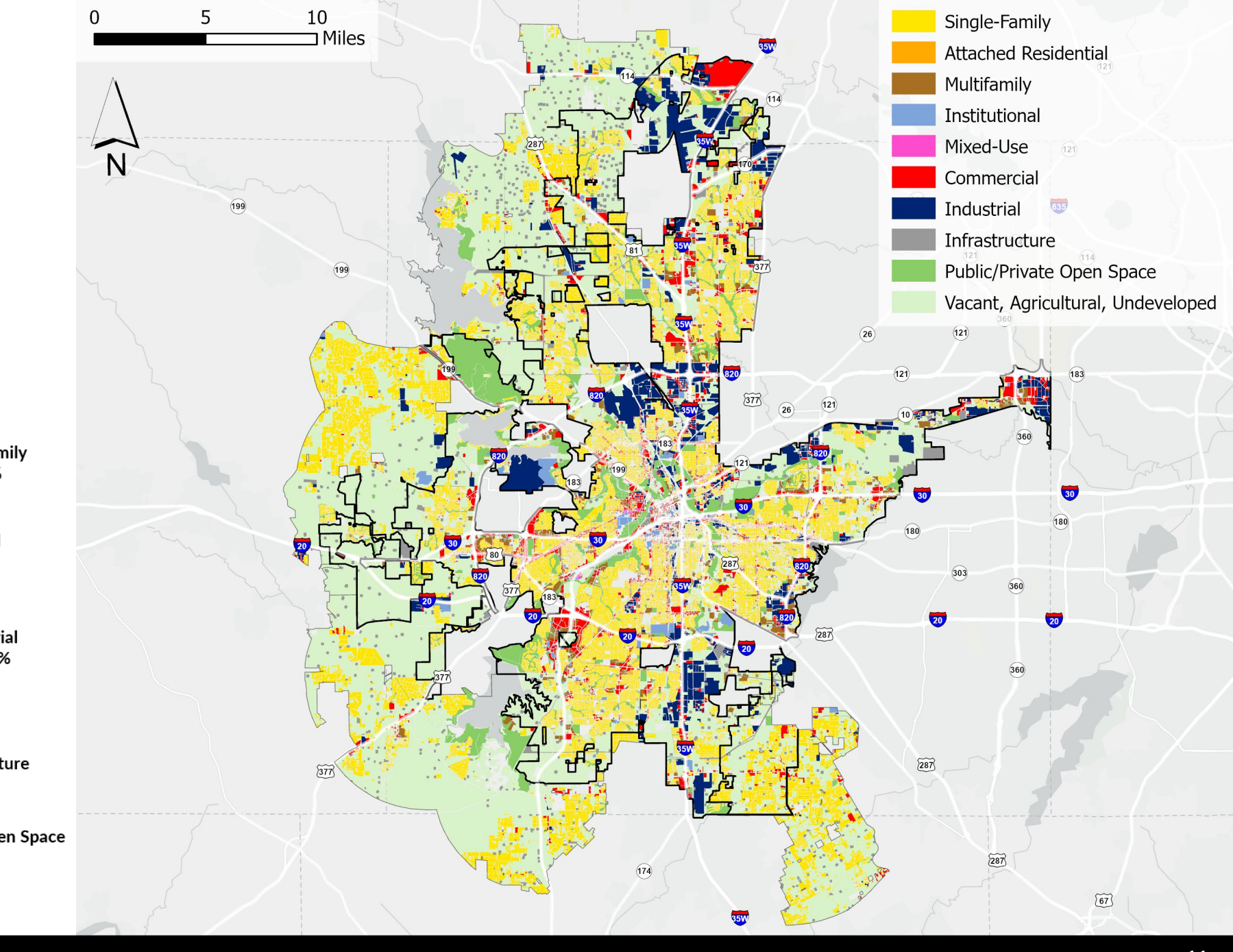

*\* City Limits Only*

### **Land Parcel Data Needs**

#### **Chief Challenges:**

- Area of Interest covers five counties
- Each county has unique data
- Meeting all business needs:
	- o Address validation
	- o Property value data accuracy
	- o Land use coding
	- o Speed
	- o Proper spatial associations

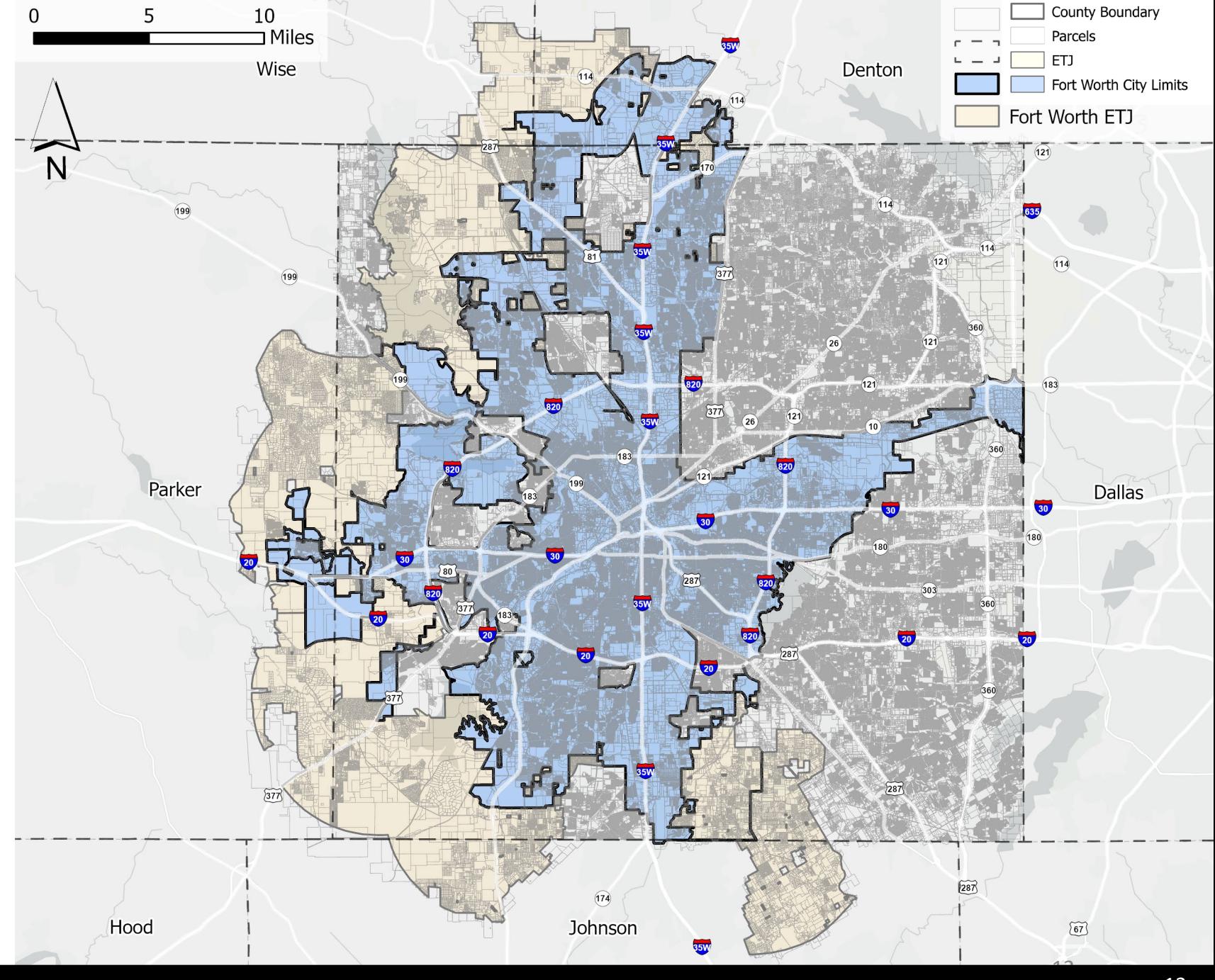

### **Input Datasets Digital Elevation Model (DEM)**

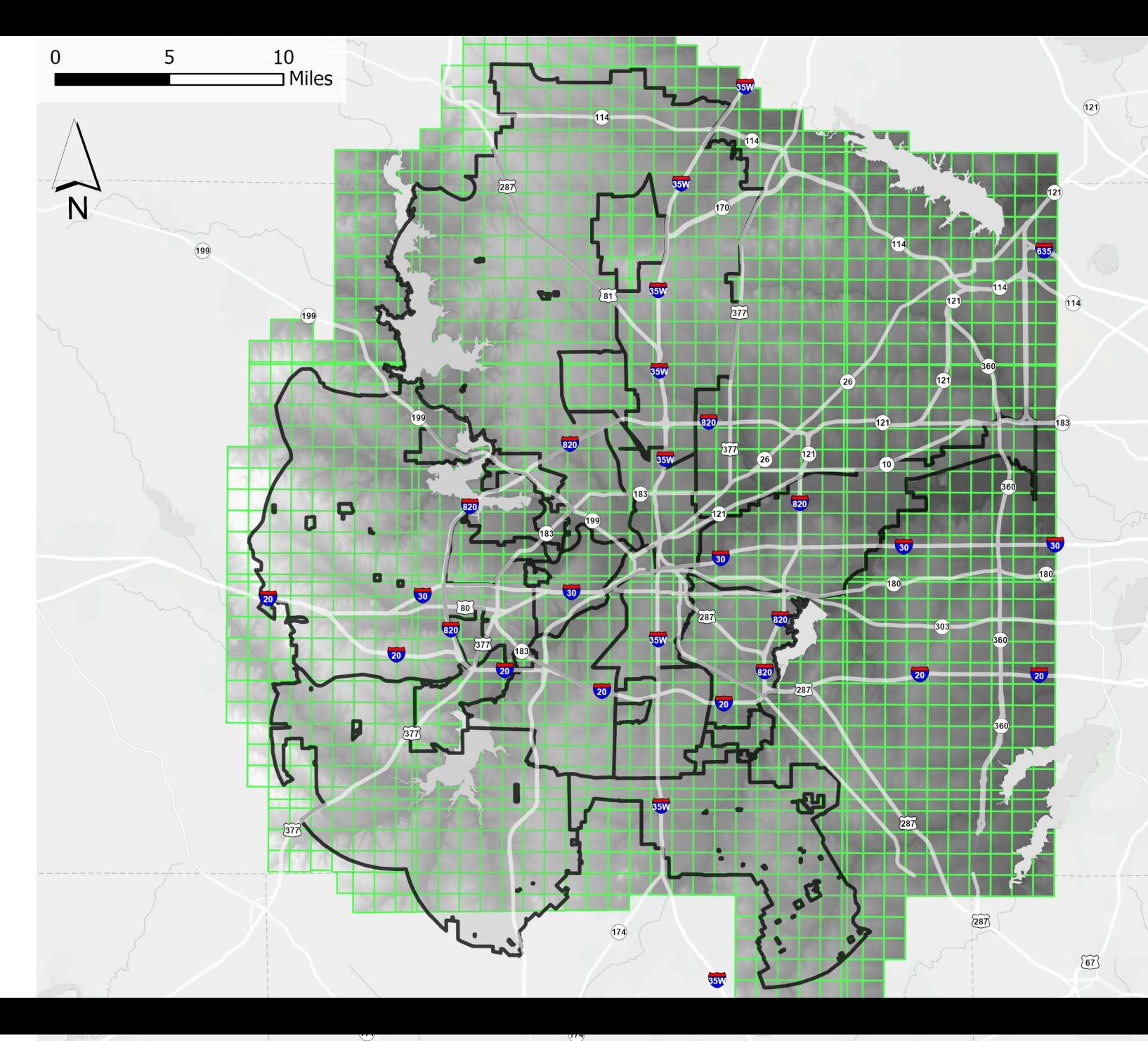

### **Vacant Land Workflow**

Existing **Land Use** 

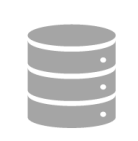

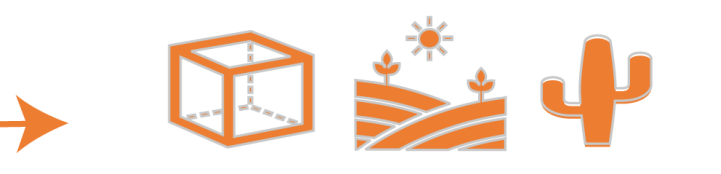

Vacant/Agricultural

mmm

#### FEMA Floodplain Data

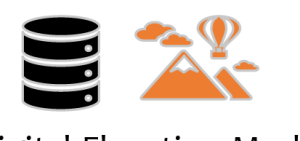

Digital Elevation Model Slopes ≥26%

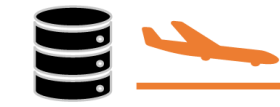

Zoning District Data Airport Overlay Districts **Constrained Vacant** Land

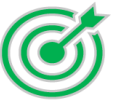

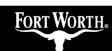

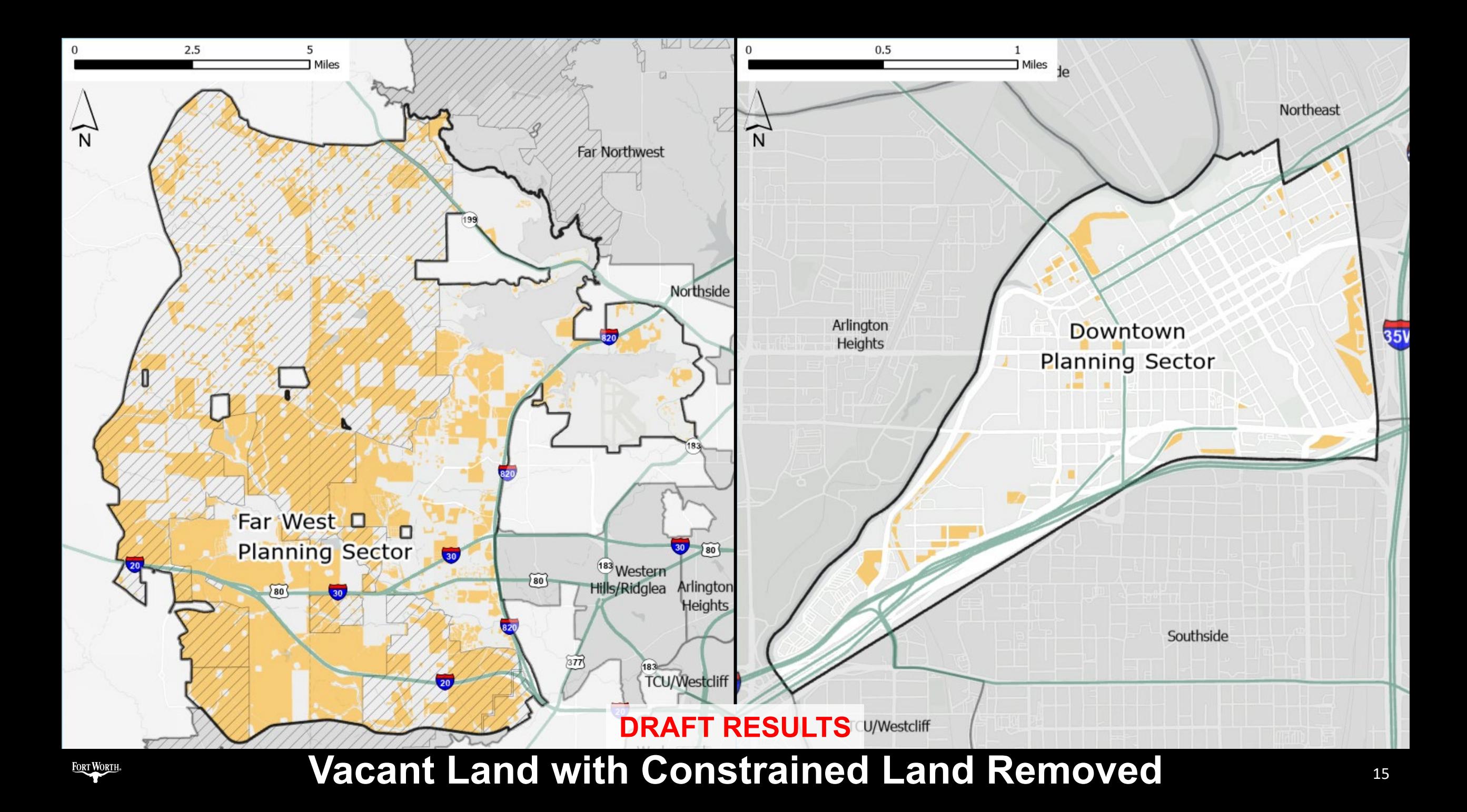

## **Parcel Utilization Workflow**

**Automation Pending**

- 1. Calculate Building and Parcel Acreage
- 2. Spatial Join

 $\frac{1}{\frac{x+1}{x+1}}$ 

 $\frac{x+1}{1}$ 

 $\mathbb{R}^n$ 

- 圜 3. Calculate Parcel ID
- 2 4. Python Code Sums Acreage Per Parcel ID
- 睡 5. Python Code Exports CSV
- $\mathscr{S}$ 6. Join CSV to Parcel Table
	- 7. Calculate Building Acreage in Parcel **Dataset**
	- 8. Calculate Parcel Utilization Ratio between Building Acreage & Parcel Acreage

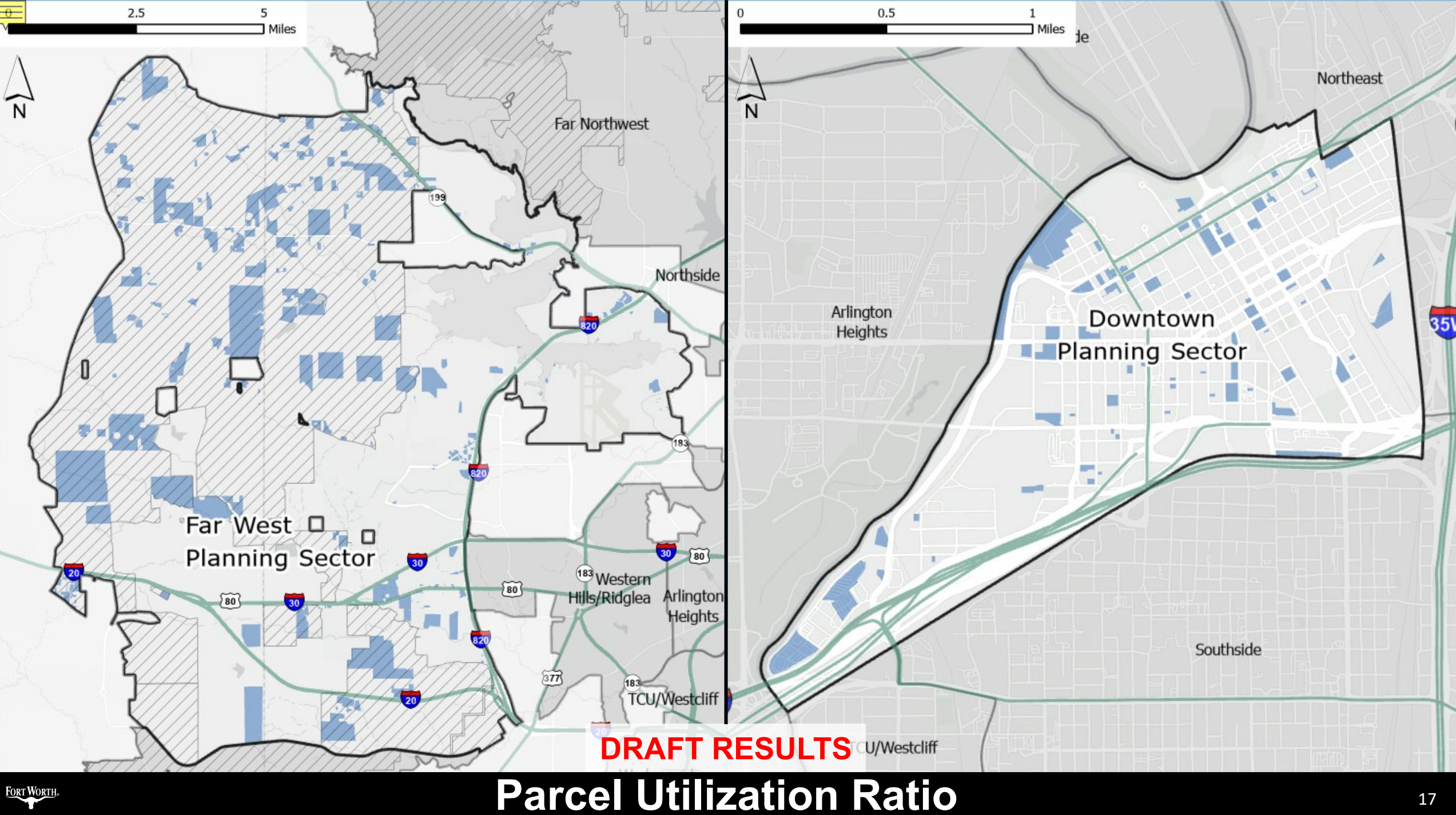

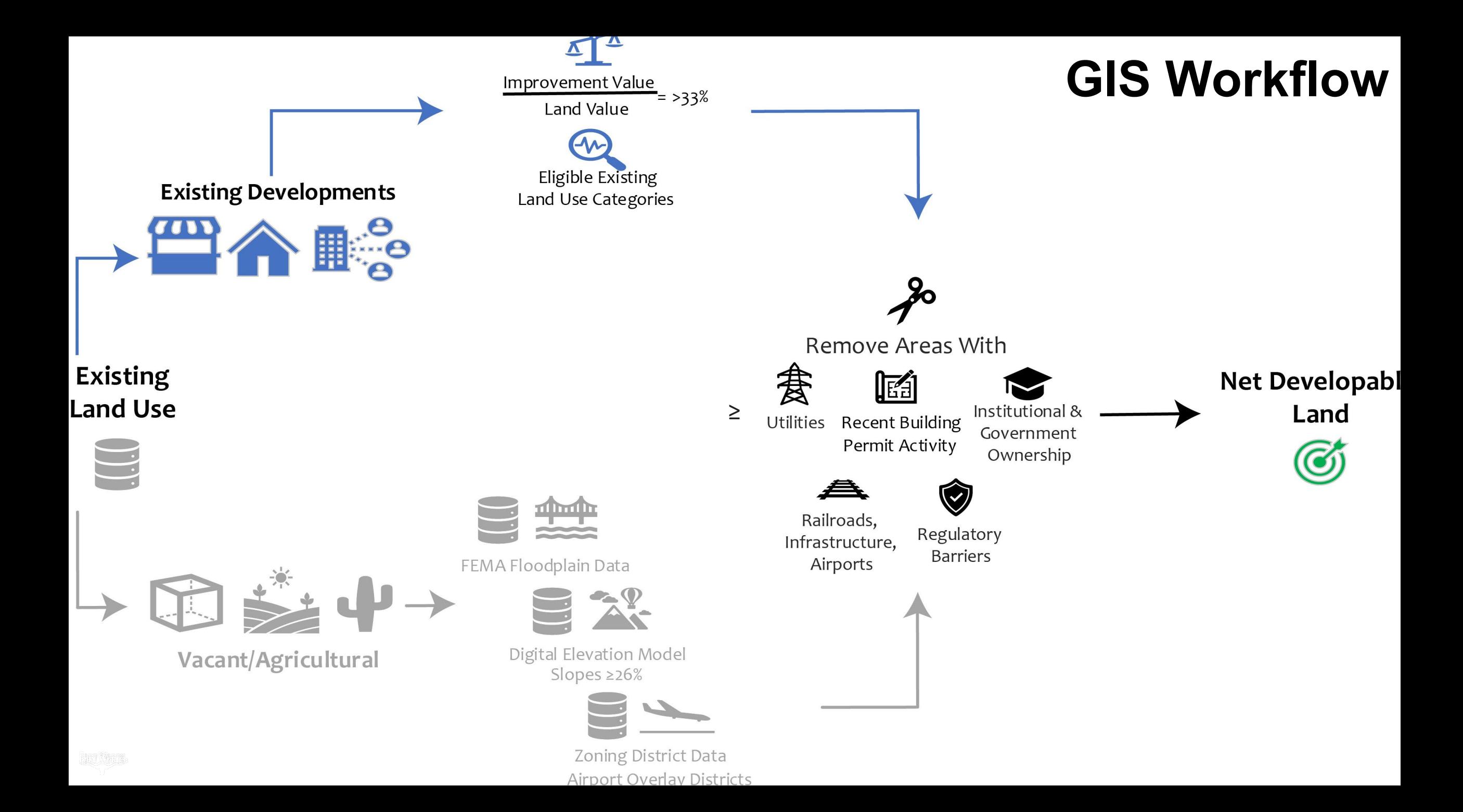

### **Model to Calculate Underutilized Land Uses**

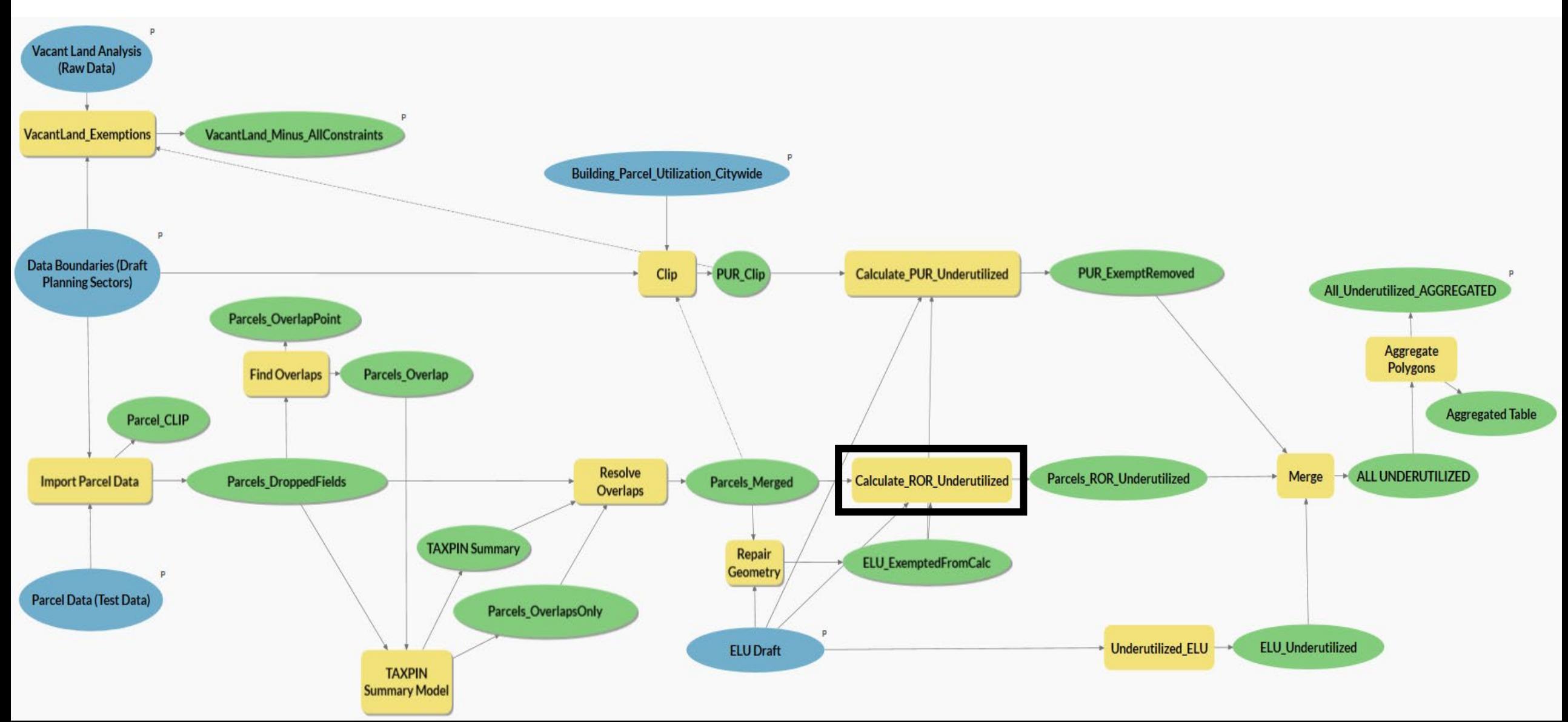

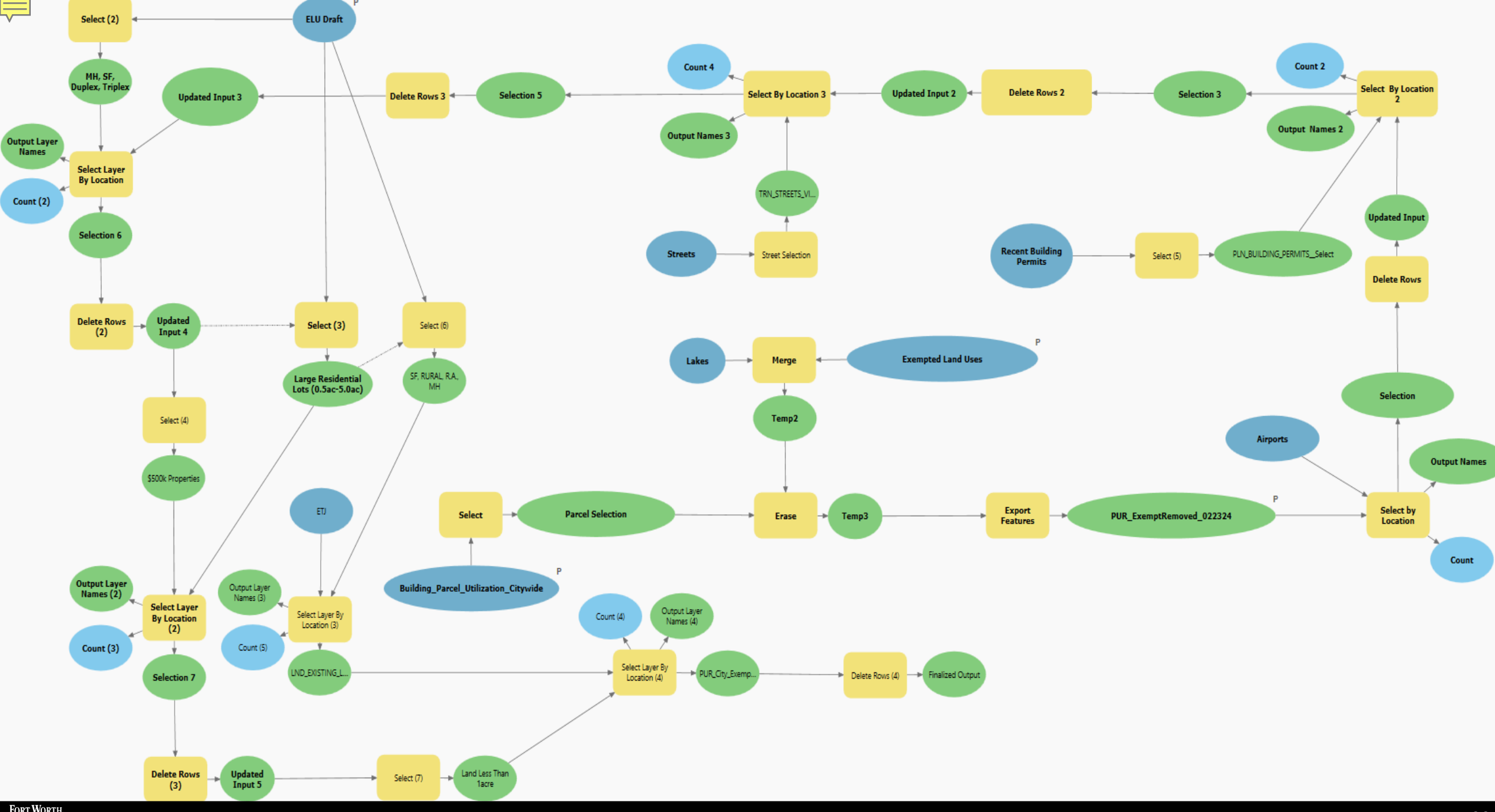

### **Model to Calculate Underutilized Land Uses**

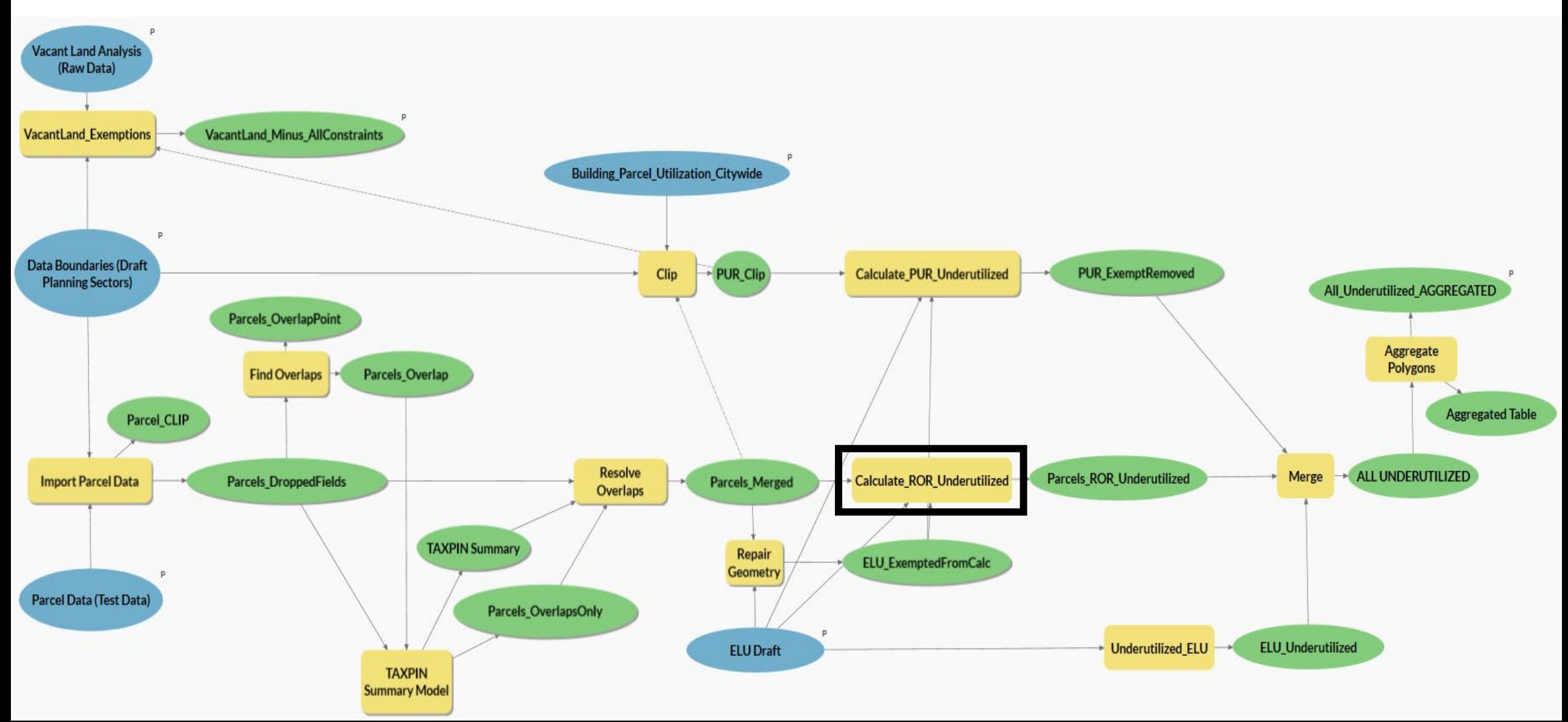

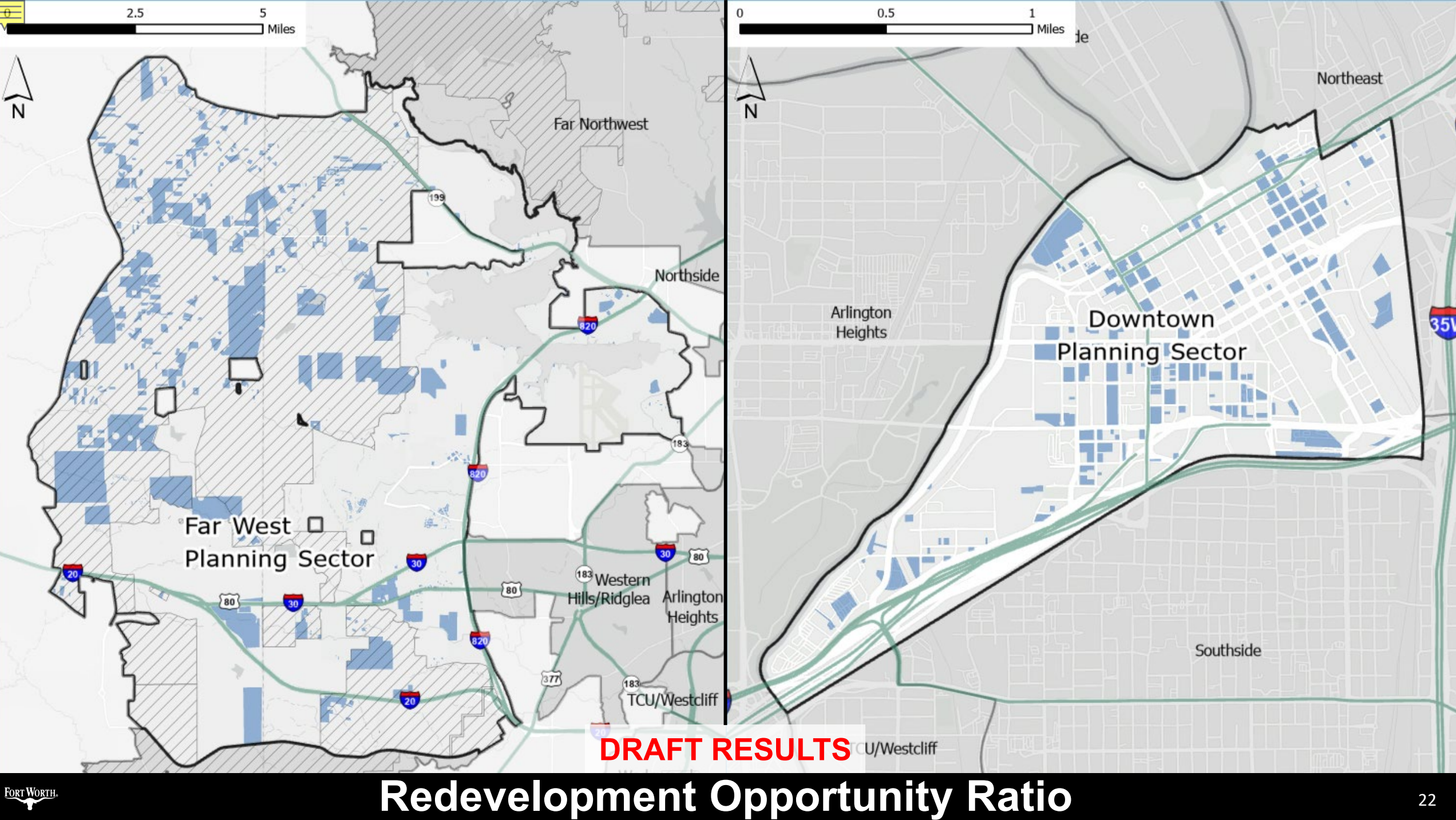

### **Existing Land Use (ELU) Designations: 2023**

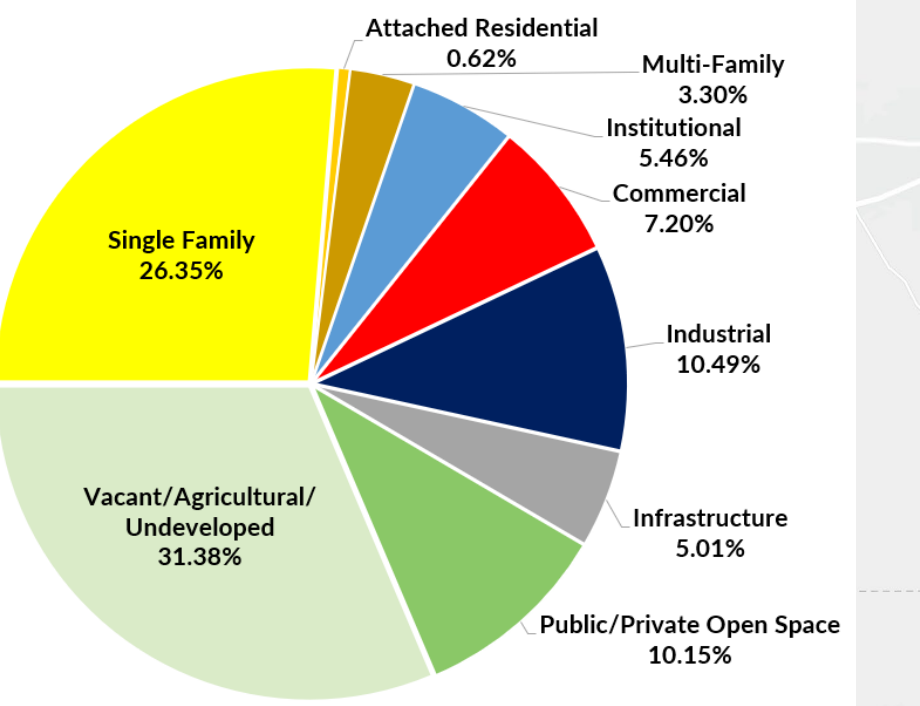

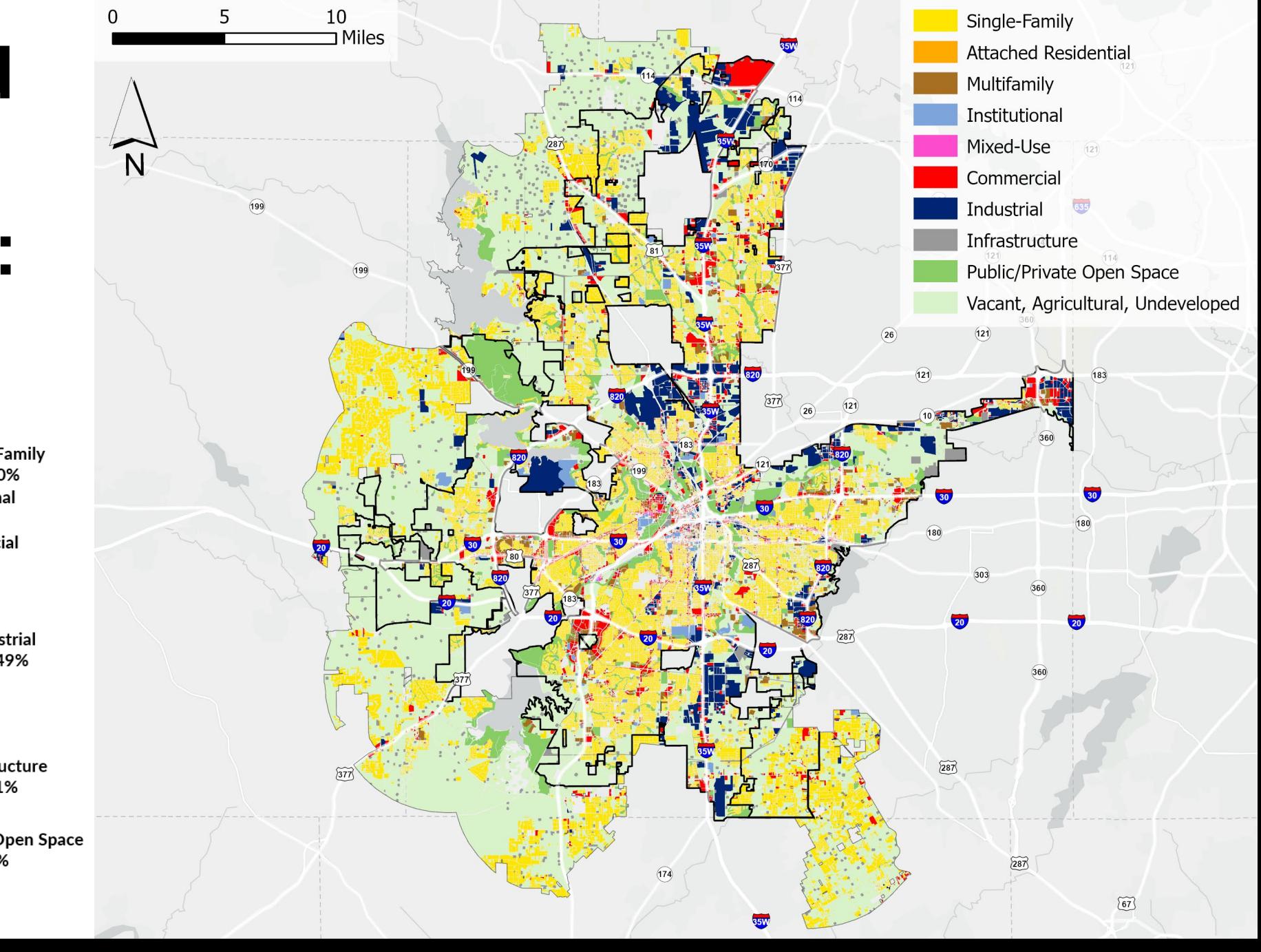

*\* City Limits Only*

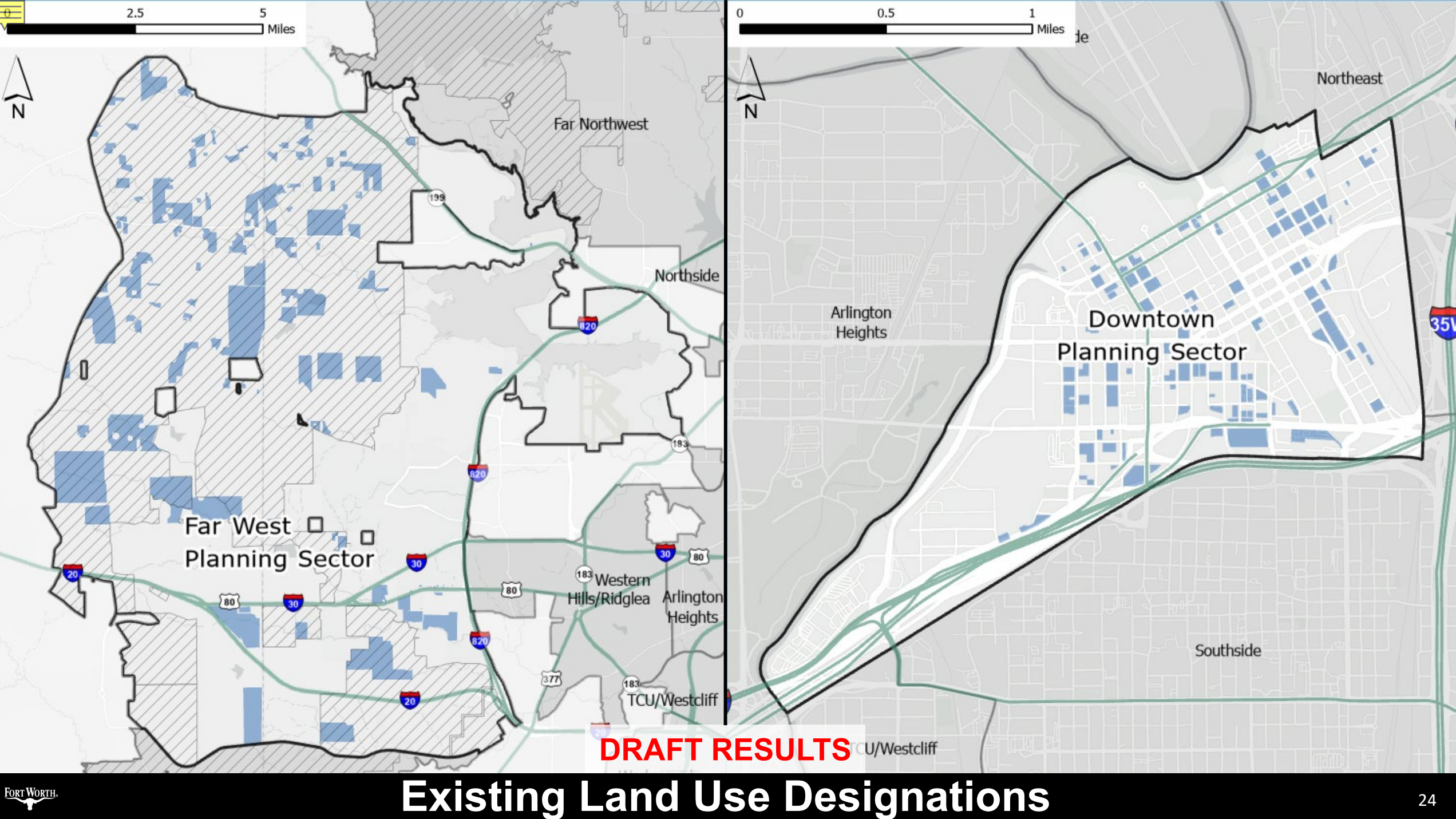

### **Agenda**

#### □ Background

#### □ GIS Workflow

- Input Datasets
- Vacant Land Analysis
- Underutilized Land Analysis

#### **Draft Results**

#### □ Next Steps

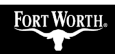

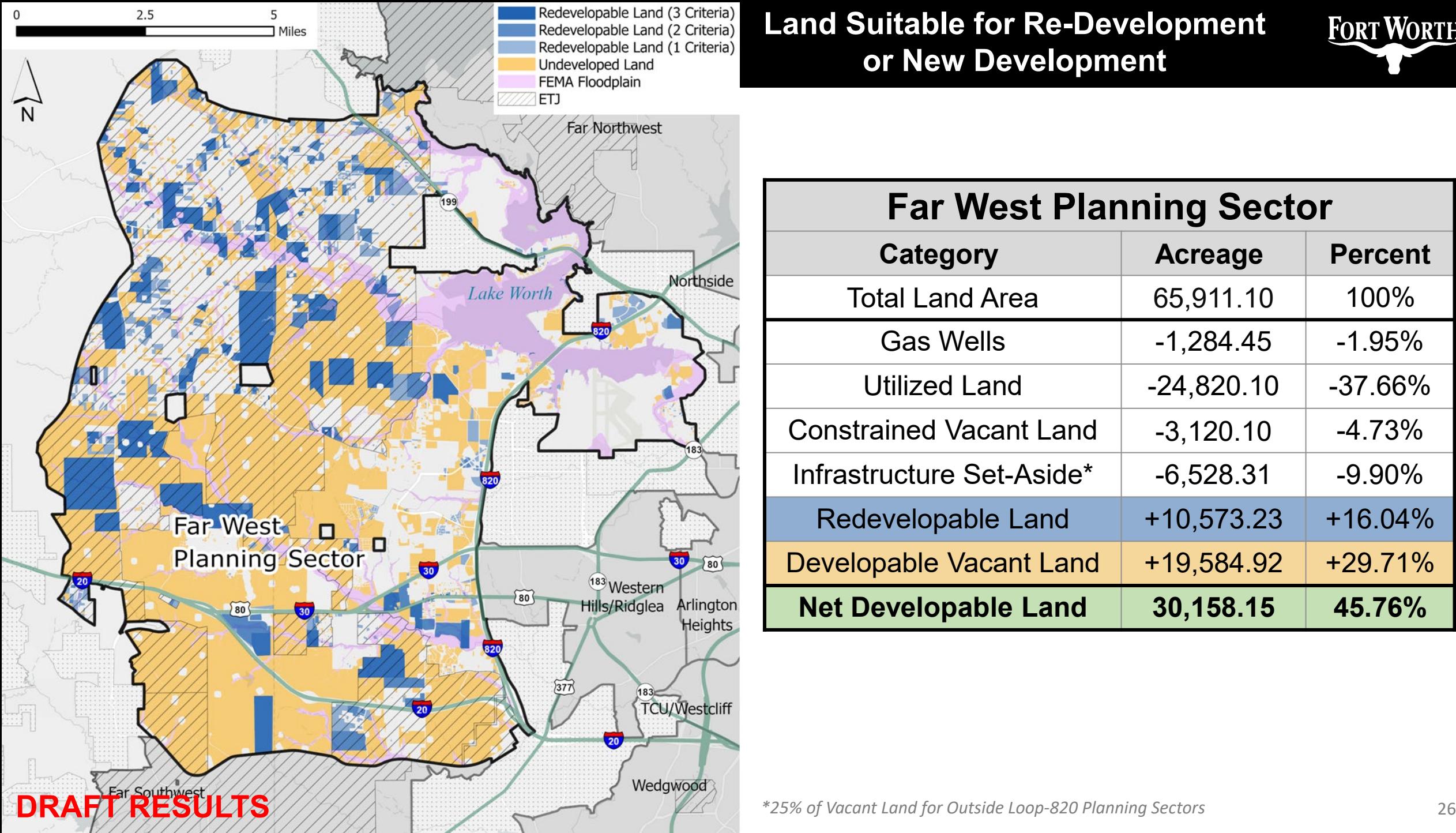

**Land Suitable for Re-Development or New Development**

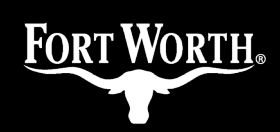

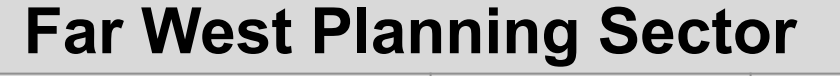

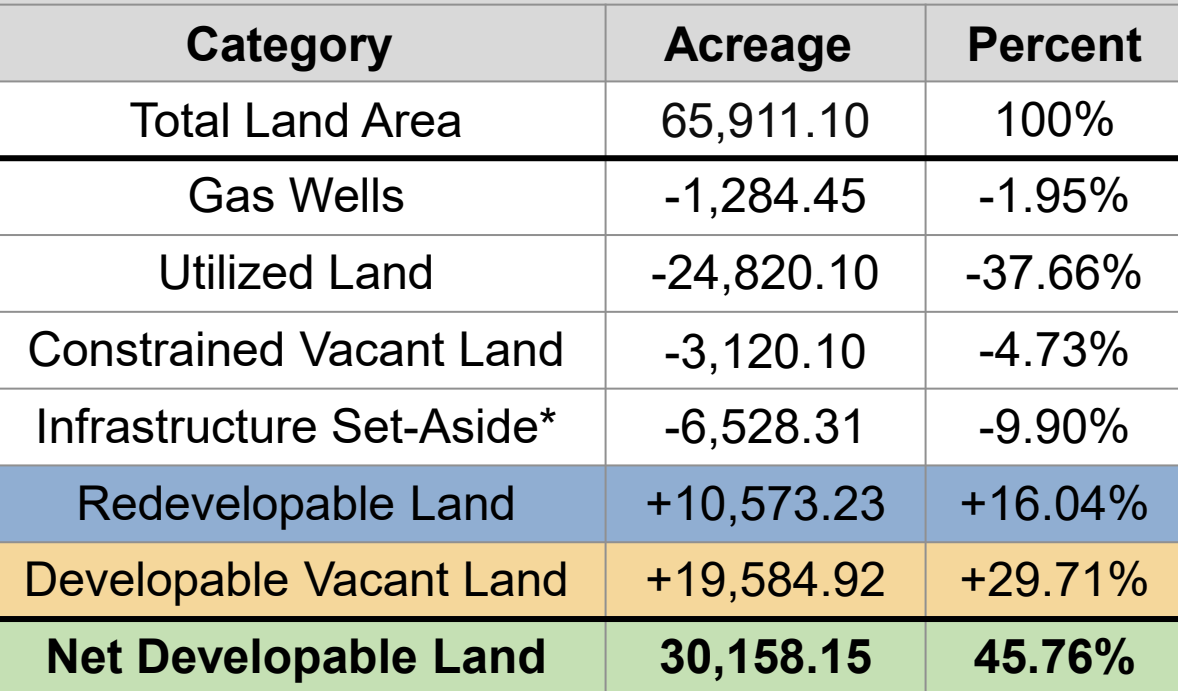

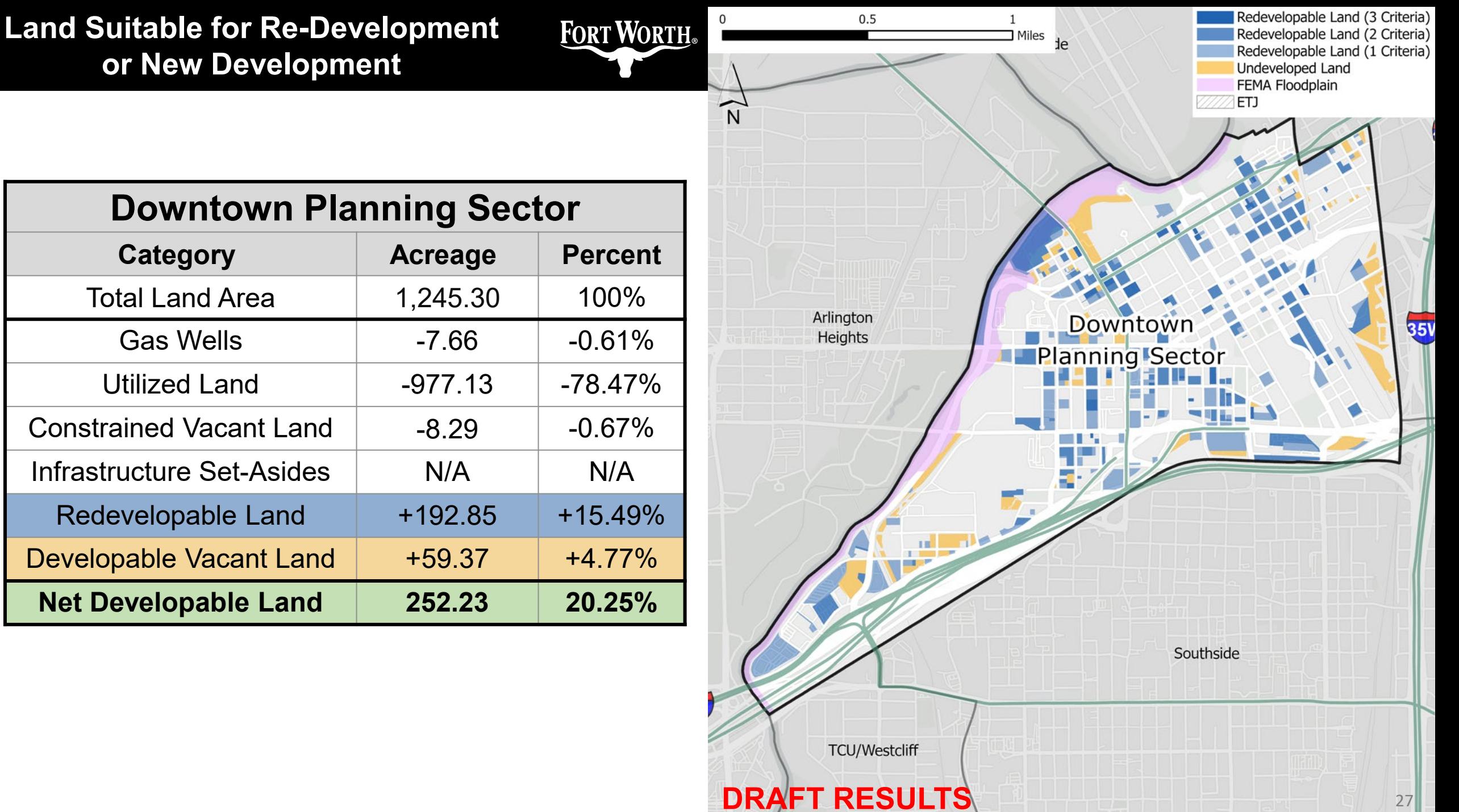

#### **Land Suitable for Re-Development or New Development**

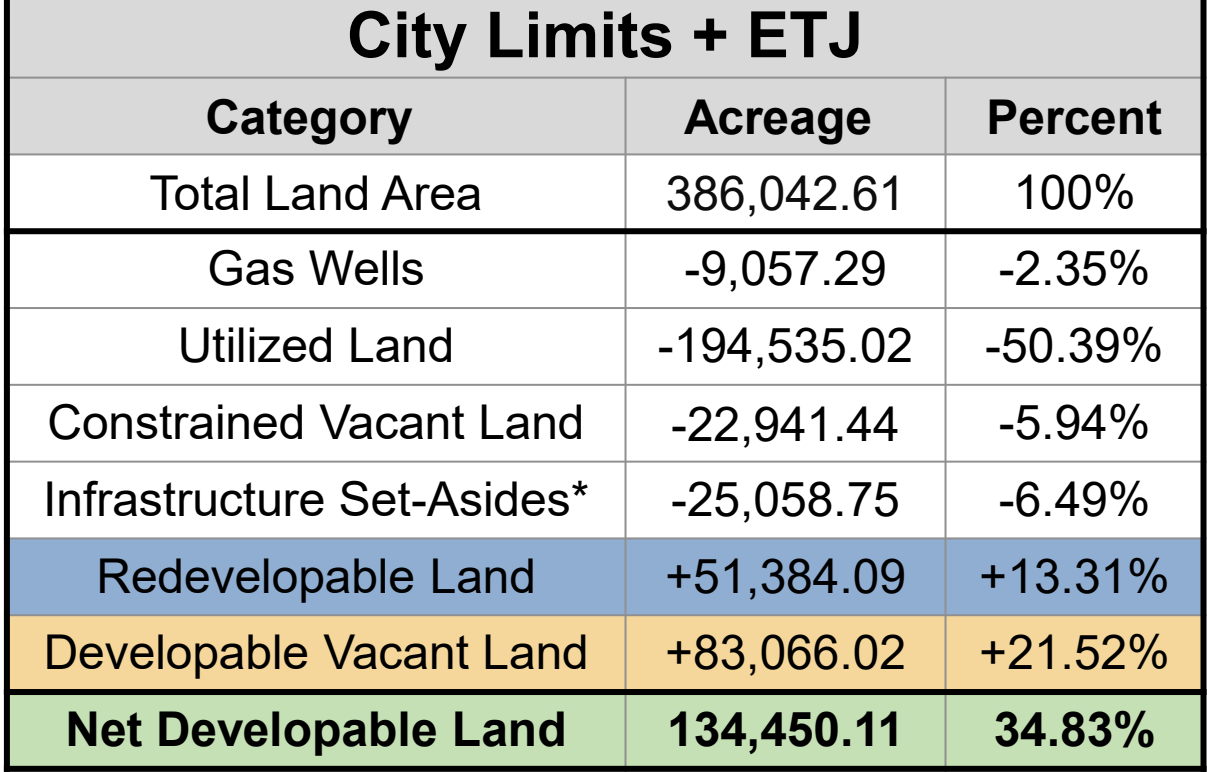

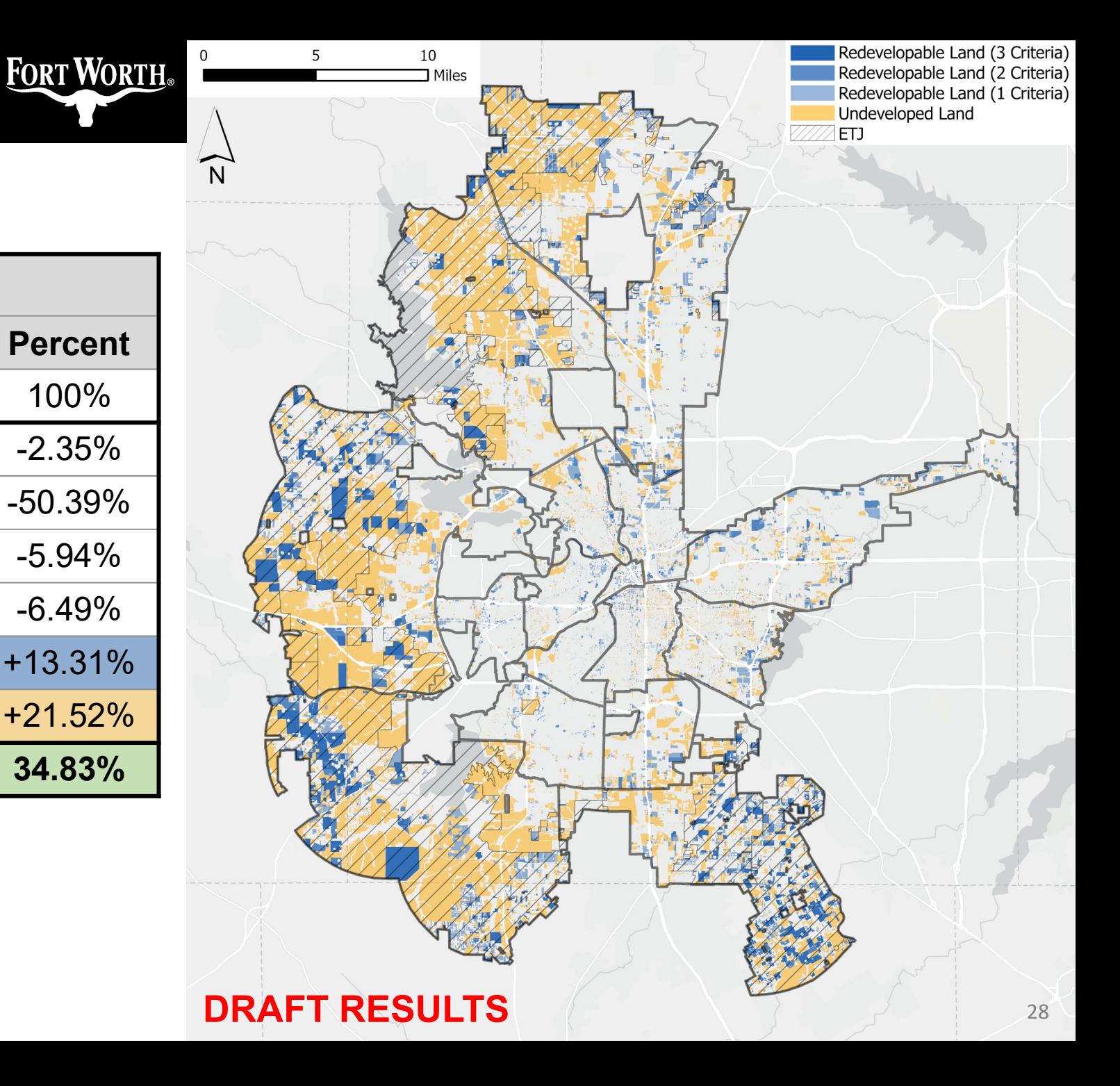

*\*25% of Vacant Land for Outside Loop-820 Planning Sectors*

### **Agenda**

#### □ Background

#### □ GIS Workflow

- Input Datasets
- Vacant Land Analysis
- Underutilized Land Analysis

## □ Draft Results

#### **Next Steps**

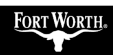

#### **Next Steps - GIS**

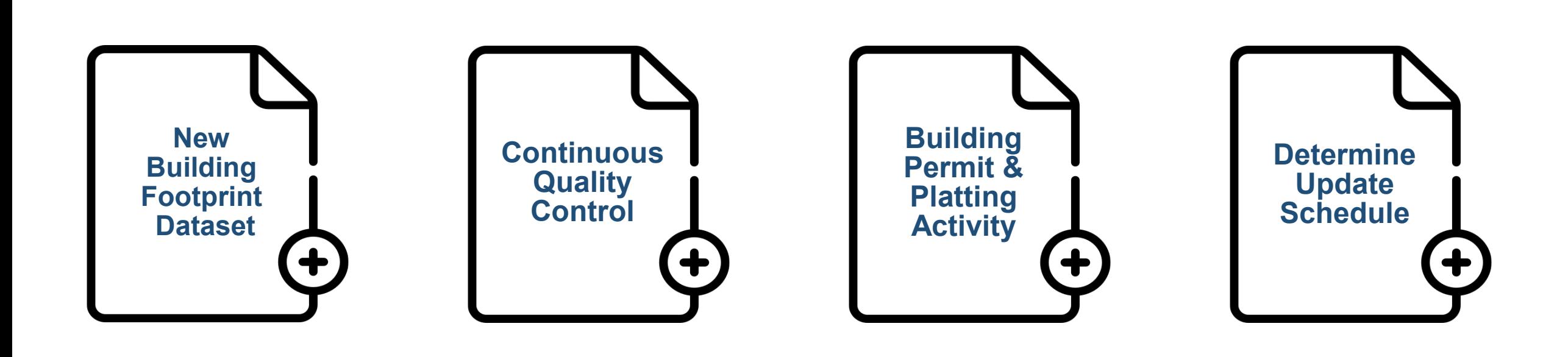

### **Application of BLI**

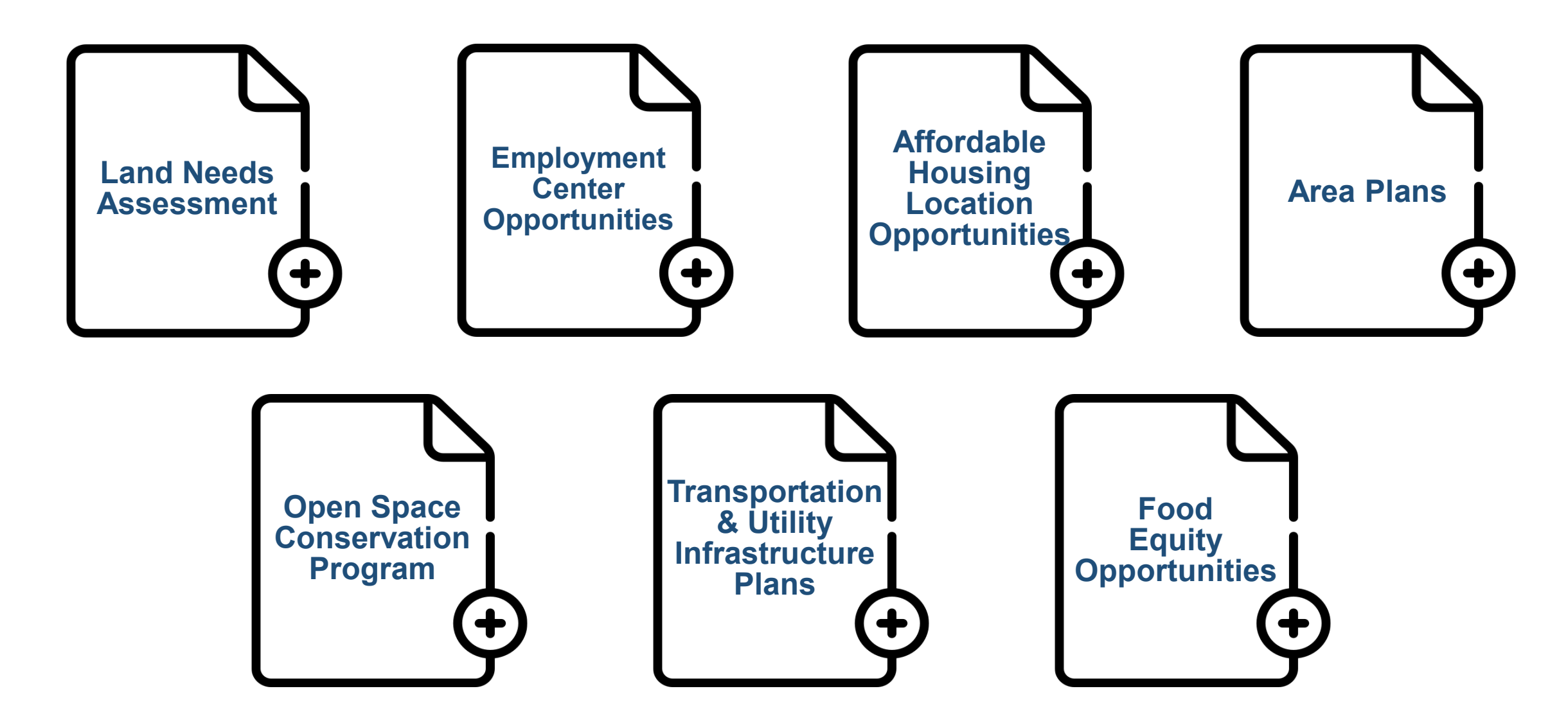

#### **Staff Contacts**

#### **Korrie Becht** Korrie.Becht@fortworthtexas.gov

Planning Manager

#### **Luis Vazquez** Luis.Vazquez@fortworthtexas.gov Sr. Planner - GIS

#### **Cauner McDonald**

#### Cauner.McDonald@fortworthtexas.gov Sr. Planner

# **Thank You**

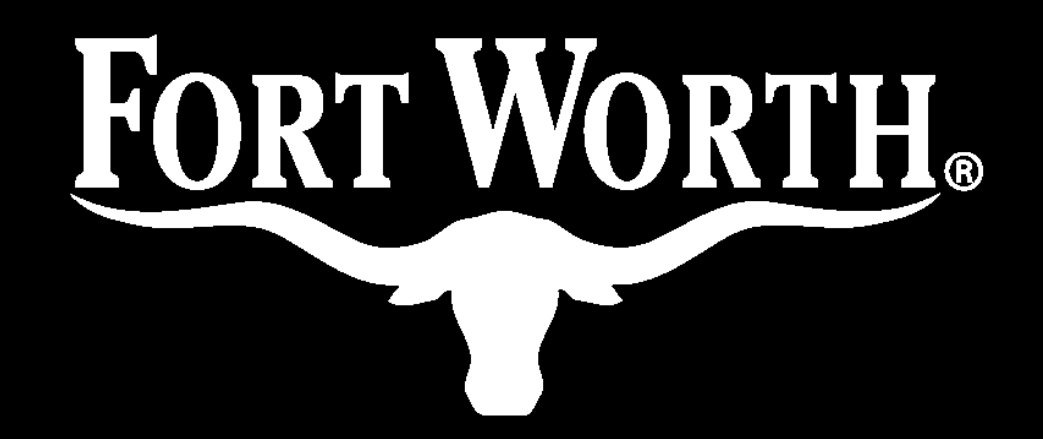